# **Composite section**

#### **Tutorial**

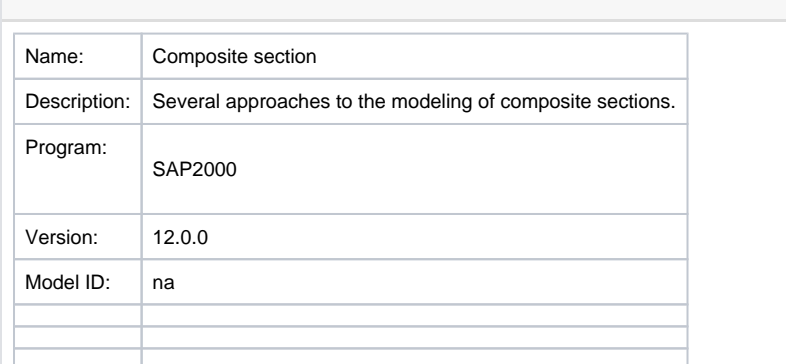

This article is for SAP2000, but the same concepts apply also to CSiBridge.

#### **On this page:**

[SAP2000](https://wiki.csiamerica.com/display/sap2000/Home) provides various ways to model the [composite behavior](https://wiki.csiamerica.com/display/kb/Composite+behavior) of a beam-slab assembly. Attached are four SAP2000 models which demonstrate various approaches. The geometric and material properties of the model used for comparison are listed as follows:

- $\bullet$  Slab width = 2.0m
- Slab thickness = 0.2m
- Total girder height = 1.2m
- Top and bottom flange width  $= 1.0$ m
- Top and bottom flange thickness = 0.1m
- $\bullet$  Web thickness = 0.1m
- Applied load at midspan = 100kN
- Modulus of elasticity,  $E = 33000000$  kN/m<sup>2</sup>
- $\bullet$  Span length  $L = 20m$
- Boundary condition: fixed at both ends

Midspan deflections are calculated as follows:

- $\bullet$  Naked girder, = 0.0018m
- $\bullet$  Composite girder, = 0.00083m

## Model overview

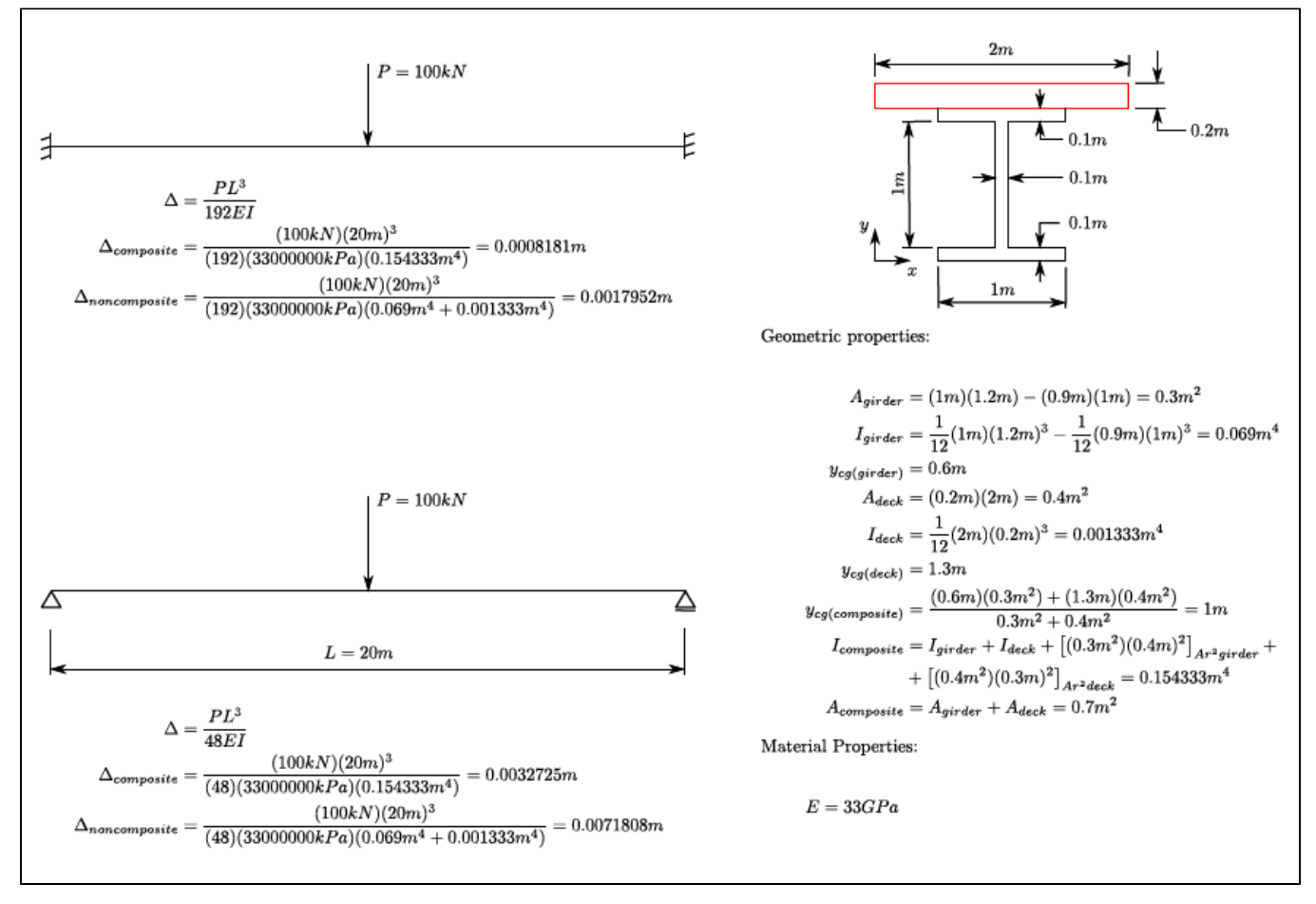

Figure 1 - Model overview

Approaches to modeling composite behavior

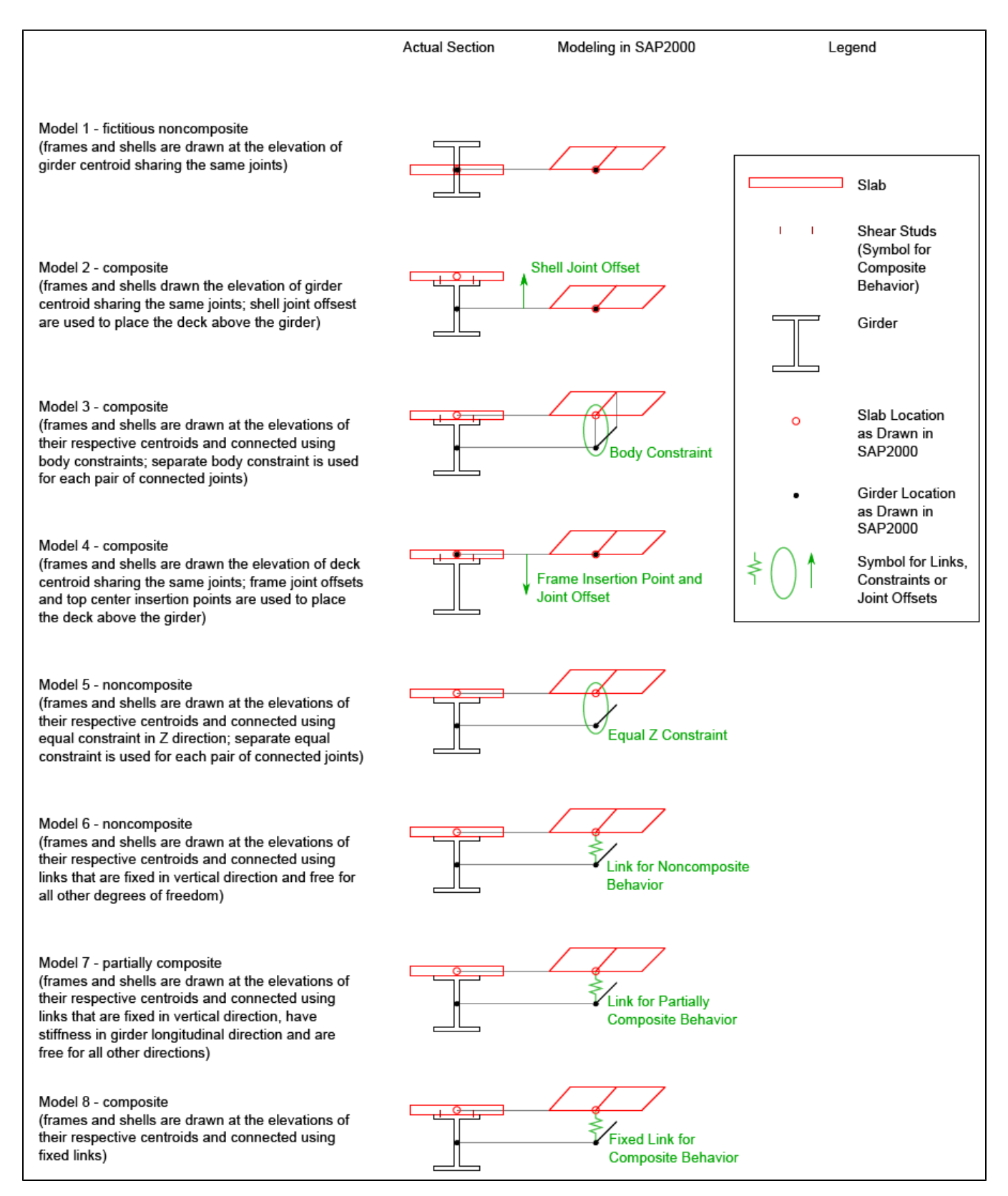

Figure 2 - Modeling composite behavior

### Fixed-beam model

The eight approaches to modeling composite behavior, described above, are applied using eight different beam models which are fixed at either end. Results are summarized as follows:

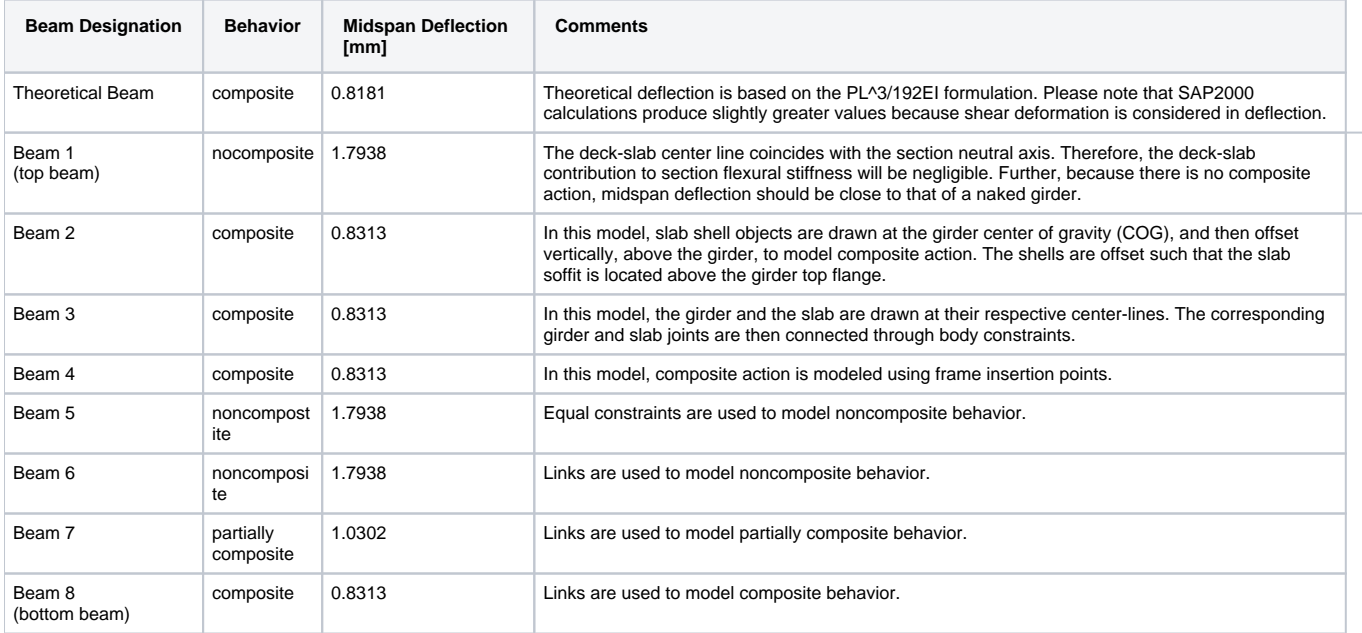

As implied by the list above, the [composite action](https://wiki.csiamerica.com/display/kb/Composite+behavior) of a beam-slab assembly may be modeled using either area offsets, [body constraints,](https://wiki.csiamerica.com/display/kb/Constraint) frame [insertion](https://wiki.csiamerica.com/display/kb/Insertion+point)  [points](https://wiki.csiamerica.com/display/kb/Insertion+point), or [links.](https://wiki.csiamerica.com/display/kb/Link)

# Simply supported beam model

The eight approaches to composite-behavior modeling, described above, are applied using eight different simply supported beam models. Results are summarized as follows:

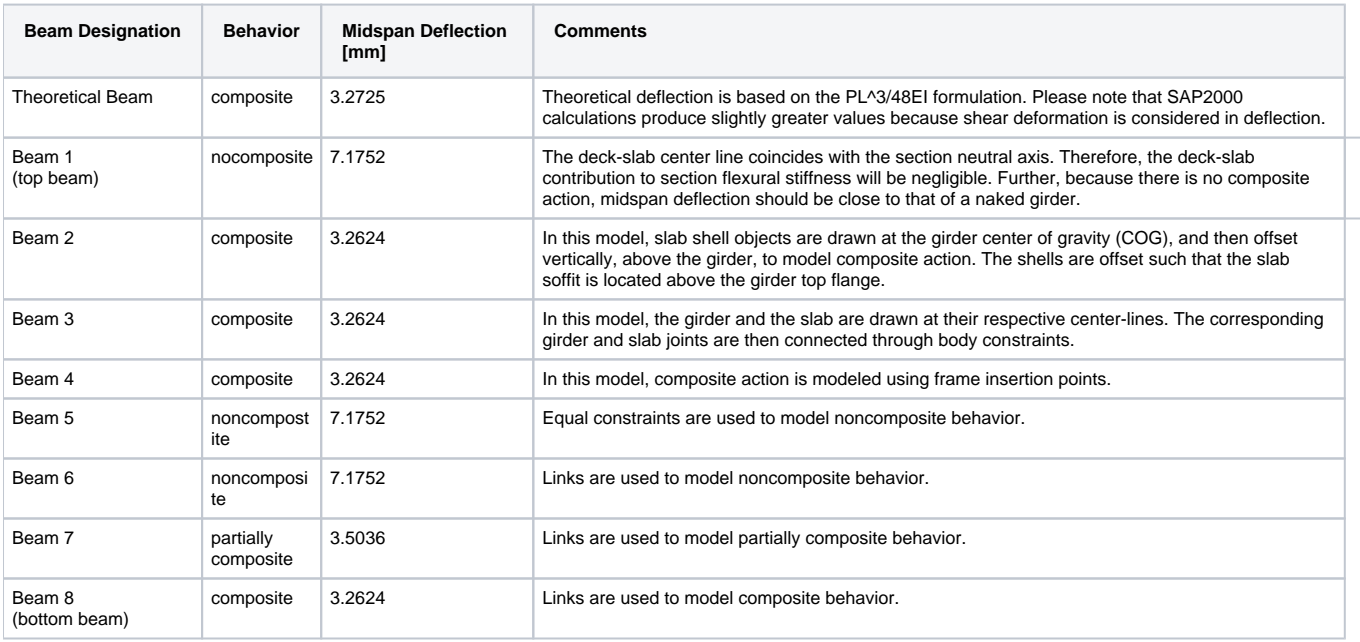

### **Attachments**

[Modeling composite behavior in SAP2000.zip](https://wiki.csiamerica.com/download/attachments/1215657/Modeling_composite_behavior_in_SAP2000.zip?version=1&modificationDate=1271949777570&api=v2) (zipped SDB file), which contains:

- SAP2000 V12.0.0 file which demonstrates the modeling of composite behavior for eight fixed beams.
- SAP2000 V12.0.0 file which demonstrates the modeling of composite behavior for eight simply supported beams.
- Sketches which illustrate the modeling of composite, noncomposite, and partially composite behavior.